## Introduction to GPU

Shin Kee Chung, Linqing Wen (UWA) Kipp Cannon (Caltech)

## What is GPU?

- GPU stands for Graphics Processing Unit
- Originally developed for graphics rendering
- Its development is mainly driven by the gaming market
- CUDA (Compute Unified Device Architecture) is the GPU programming language developed by NVIDIA
- AMD GPU was not tested due to the lack of library support (such as FFT library)

# GPU and CUDA

- Popular
	- Over 100 million CUDA enabled GPU sold
- Easy to program using CUDA
	- –C and C++ Integration
	- –– Sizeable computing libraries
	- CUDA Matlab Plugins
- Cost effective
	- –– \$400-\$500 can provide teraflops performance

## CUDA Common Library

- CUFFT (CUDA FFT)
- CUBLAS (CUDA Basic Linear Algebra Subprograms)
- CUDA SDK (CUDA Software Development Kit) [http://www.nvidia.com/object/cuda\\_learn.html](http://www.nvidia.com/object/cuda_learn.html) [http://www.nvidia.com/object/cuda\\_sdks.html](http://www.nvidia.com/object/cuda_sdks.html)

### Some CUDA SDK Examples

- –Monte Carlo Option Pricing
- FFT Based 2D Convolution
- –— Eigenvalues
- –Matrix Multiplications
- –N‐body Simulation

# CUDA in LAL ‐ lalapps\_inspiral

- Developed by UWA-Caltech group
	- Shin Kee Chung, Linqing Wen (UWA), Kipp Cannon (Caltech)
- Results:
	- Replace FFTW in lalapps\_inspiral by CUDA FFT and demonstrated <sup>a</sup> 4x increase in speed overall using GeForce 8800 Ultra vs. 1 core of <sup>a</sup> 2.5 GHz Intel Core 2 Quad 9300 CPU.
	- Implement chi‐square statistic in lalapps\_inspiral using direct calls to CUDA's multi‐FFT routines and data parallelism feature
	- Demonstrated <sup>a</sup> 16x increase in speed overall in lalapps\_inspiral with the chi‐square statistic turned on

#### • Publication:

Chung S. et al. 2009, CQG, to be published, arXiv:0906.4175 Chung, S. 2008, Honours thesis, UWA Chung, 2008 SURF report with Wen & Cannon

#### • On going:

– CUDA template parallel lalapps\_inspiral

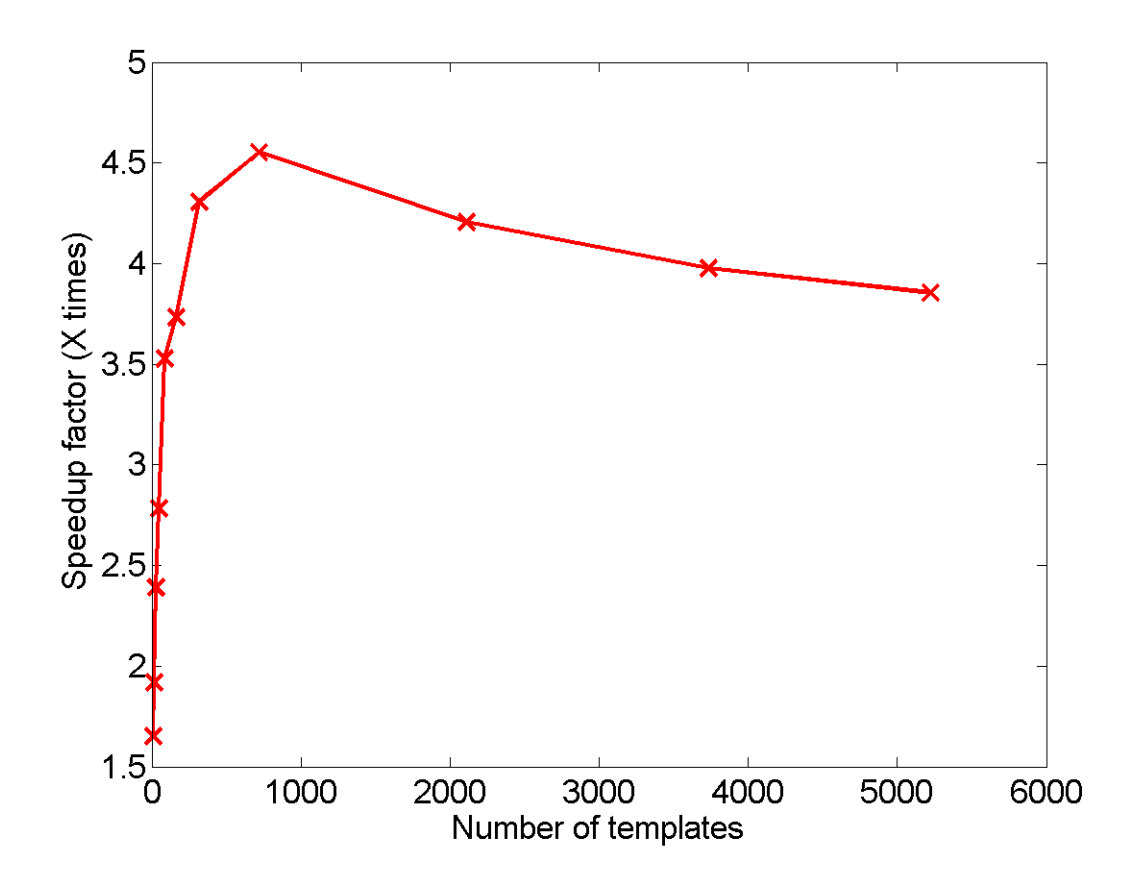

#### **lalapps\_inspiral Speedup With CUFFT**

We achieve more than 4 times speedup simply by applying CUFFT in LAL.

Chung et al. 2009, CQG (To be published)

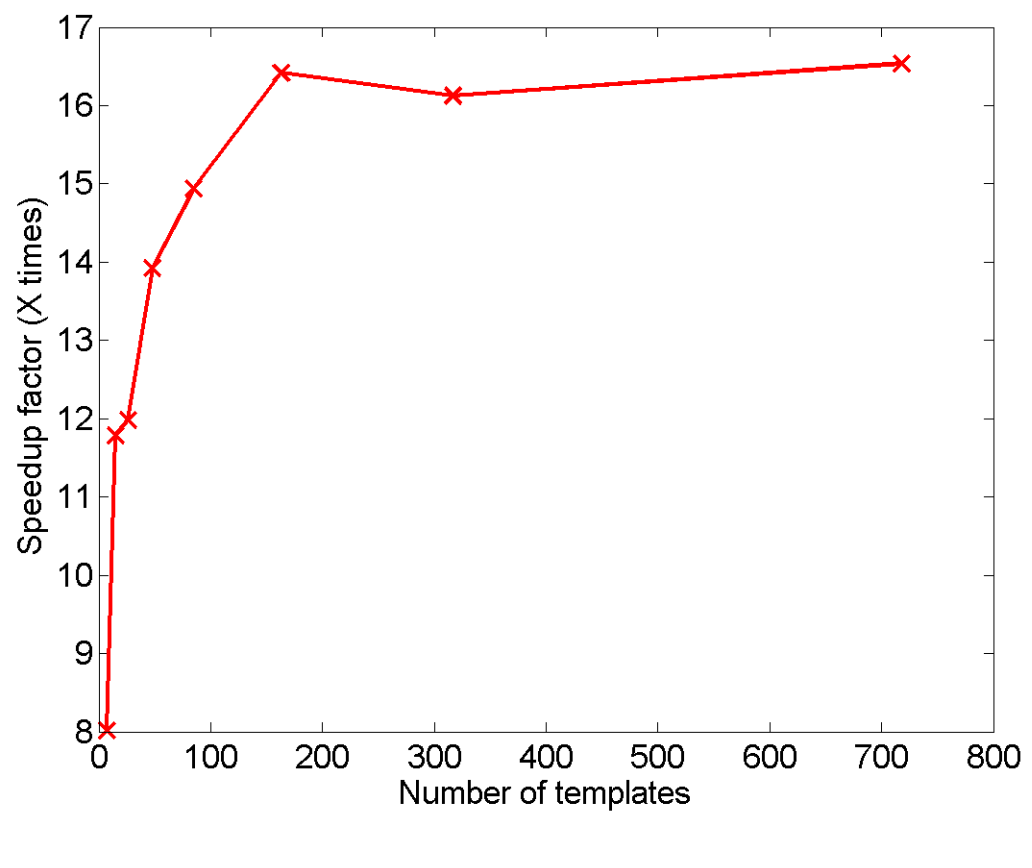

#### **lalapps\_inspiral Speedup With CUDA Chi‐square Implementation**

We modified the original Chi‐square in lalapps\_inspiral to utilize the multi‐FFT routines and data parallelism feature of CUDA.

We achieved more than 16 times speedup.

Chung et al. 2009, CQG (To be published)

## CUDA in LAL – Current Status

- Enable FFT package's CUDA back‐end with
	- \$ ./configure --with-cuda={path to cuda} ...

replaces all single precision FFTs in LAL/LALApps codes with GPU‐accelerated versions.

- Works on
	- Linux machines with CUDA installed.
	- Macs machines with CUDA installed.
- CUDA‐based LAL/LALApps tested with
	- GeForce 8500 GT (card purchased by D. Brown for testing)
	- GeForce 8800 Ultra (Shinkee's development box at CIT)
	- GeForce 8800 GTX, GTX 285 (UWA)
	- GeForce 8600M GT on Mac OS X Leopard laptop
	- GTX 295 (RMKI, Hungary)
- "Test" <sup>=</sup> obtain correct output from lalapps\_inspiral (fractional error < 0.03% for Shinkee's tests).

# GPU Low‐Latency Inspiral Search

- UWA-Caltech collaboration
- Applied to time‐domain low‐latency infinite impulse response (IIR) filter
	- • Hooper et al. 2009, Budapest LSC Meeting LIGO‐G0900770‐v2 https://dcc.ligo.org/cgi‐[bin/private/DocDB/ShowDocument?docid=5333](https://dcc.ligo.org/cgi-bin/private/DocDB/ShowDocument?docid=5333)
- Results:
	- 5 times speedup is achieved
	- Tested using GTX 285 and 2.4 GHz Intel Core 2 Quads 6600 CPU (one core)
- Future Work:
	- Apply to stream‐based time‐domain low‐latency pipeline LLOID developed by Caltech LIGO group
		- Insert GPU‐enabled IIR filter
		- Replace individual elements in LLOID with GPU‐enable components

- LSC GPU Discussion Group
	- – Mailing List
		- GPU‐[Discuss@ligo.gwastro.psu.edu](mailto:GPU-Discuss@ligo.gwastro.psu.edu)
		- Still <sup>a</sup> starting phase in LSC
			- $-$  ~30 subscribers, ~15 LSC institutions
				- » UWA, MPI/AEI, Northwestern, Caltech, LLO, RMKI Virgo Group (Hungary), Tsinghua U. (China), PSU, UWM, UNH, RIT, Umass, Cardiff, Birmingham, Columbia, ANU, U. Michigan
	- – Wiki page:
		- <u>[https://www.lsc](https://www.lsc-group.phys.uwm.edu/daswg/wiki/GPUDevelopment)-</u>

[group.phys.uwm.edu/daswg/wiki/GPUDevelopment](https://www.lsc-group.phys.uwm.edu/daswg/wiki/GPUDevelopment)

- U. of Western Australia (UWA)
	- Linqing Wen, Shin Kee Chung\*, Shaun Hooper, David Blair, Amitava Datta
	- GPU‐enabled inspiral search pipeline (previous slides)
	- Resource
		- Tested on Geforce 8800, FX 1700, GTX 285, GTX 295 (on 1 card)
		- International Center for Radio Astronomy Research (ICRAR), WASP center at UWA, CSIRO GPU cluster (200 GPUs)

[http://www.gravity.uwa.edu.au/gpu\\_implementation.html](http://www.gravity.uwa.edu.au/gpu_implementation.html)

- Caltech
	- Kipp Cannon,
	- GPU-enabled inspiral search pipeline and LLOID (previous slides)
	- Support from the LIGO group

- AEI‐Hannover: Einstein @ Home
	- Bruce Allen, Reinhard Prix, Oliver Bock, Bernd Machenschalk, Carsten Aulbert et al.
	- Hardware:
		- 6 machines with two Tesla C1060 each (3 Intel, 3 AMD, all Debian Lenny x64)
		- 1 machine with two GTX 285 (AMD, running XP32, Vista32 and Debian x64)
		- 1 machine with one dual‐GPU GTX 295 (Intel, running XP64, Vista64 and Debian x64)
		- The ATLAS cluster is going to be extended by ~120 Tesla cards later this year or early next year (available to LSC members, same resource policy as for ATLAS itself)
	- • GPU development
		- hierarchical search for continuous GWs in S5 data (development)
		- the search for binary pulsars in Arecibo radio data (improvement, public beta).

#### •Northwestern

- Vicky Kalogera et al.
- 30‐GPU cluster : "happy to make them available"
- benchmarking the SPINspiral MCMC code

#### •RMKI Virgo Group (Hungary)

- Debreczeni Gergely et al.
- Testing on NVIDIA GeForce GTX 295.
- Submitted proposals for GPU clusters to OTKA ("Hungarian NSF")

#### •University of New Hampshire / NIKHEF

- Maurik Holtrop, Jo van den Brand
- Hardware: two GTX280 and one 8800 GT, Tesla cluster (future)
- Application: CW all sky search using quadratic filters.

- Tsinghua U. (China)
	- Junwei Cao et al.
	- Hardware
		- GeForce 9800GTX
	- Substantial non‐LSC related GPU research has been done
		- implemented <sup>a</sup> collection of algorithms using CUDA
			- Confirm that CUDA is <sup>a</sup> good platform for computation‐intense applications while performs not very well for control‐intense algorithms
		- investigate different GPU programming models
			- Confirm that only some GPU programming models are good extension of CUDA
		- designed and implemented <sup>a</sup> parallel Viterbi sequence finding algorithm on GPU
			- More than one order magnitude is achieved
		- optimization GPU for finance application
			- 100 fold speedup achieved
		- MapReduce framework (MARS) on GPU
	- Currently planning to apply GPU to burst search using the Omega pipeline

- • UWM
	- Patrick Brady, Adam Mercer et al
	- Adam helps build system patches, committed LAL CUDA FFT and working on committing GPU‐enabled chi‐square test
	- plan to deploy <sup>a</sup> substantial GPU testbed at UWM over the next 6‐12 months to enable larger scale prototyping of GPU enabled codes for gravitational‐wave astronomy.
- • LLO
	- Dwayne Giardina , Rupal Amin et al
	- built <sup>a</sup> workstation at LLO with <sup>a</sup> NVIDIA Tesla C1060
	- Compare <sup>a</sup> Matlab scripts with and without CUDA plugins

### Acknowledgements

- Alan Weinstein, Patrick Brady and Sam Finn for support
- Inputs from Adam Mercer, Oliver Bock, Jun ‐wei Cao, Debreczni Gergely, Vivien Raymond, Reinhard Prix, and Maurik Holtrop
- GPU ‐Discuss community

### Appendix

# GPU vs CPU

#### **GPU**

- • $\bullet$  Its architecture adopts parallel programming naturally
- Less efficient in flow control
- Small cache size limits the speed of memory access

#### **CPU**

- • Originally designed to execute commands sequentially
- Very efficient in flow control
- • Huge cache size speed up its memory access

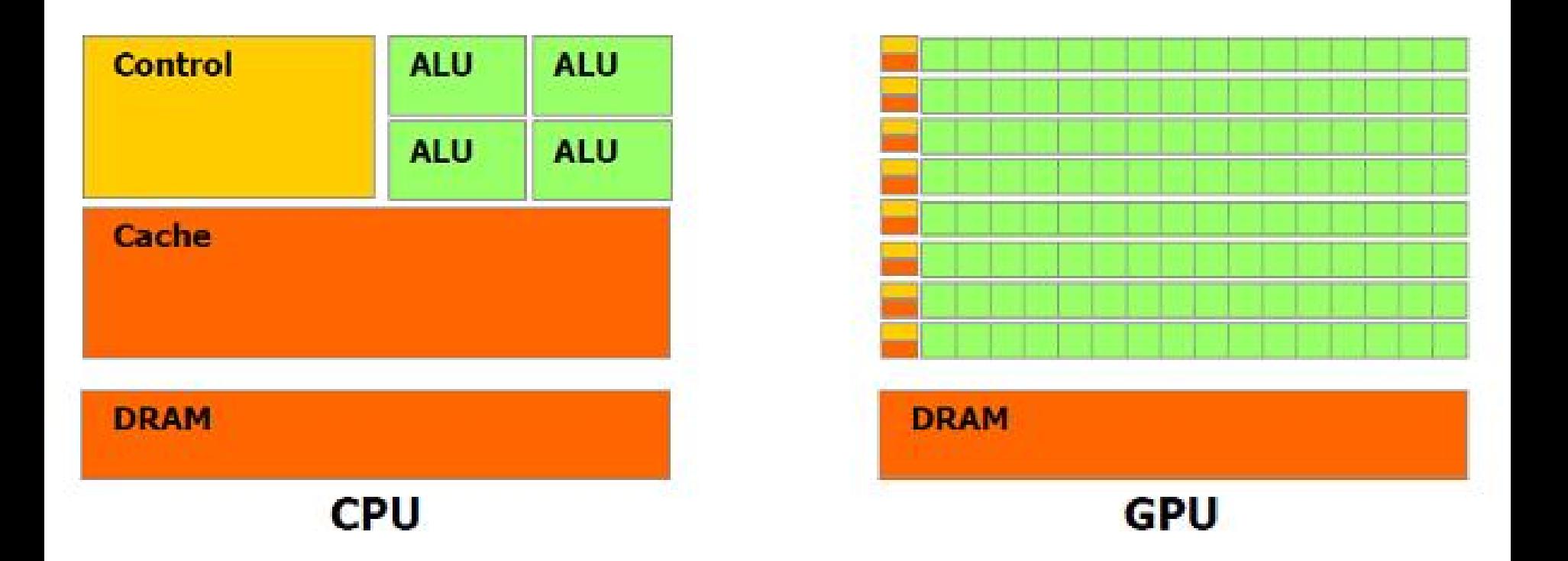

#### **Comparison of CPU and GPU hardware**

Diagram taken from the NVIDIA CUDA Programming Guide.

### Graphics Cards Specification

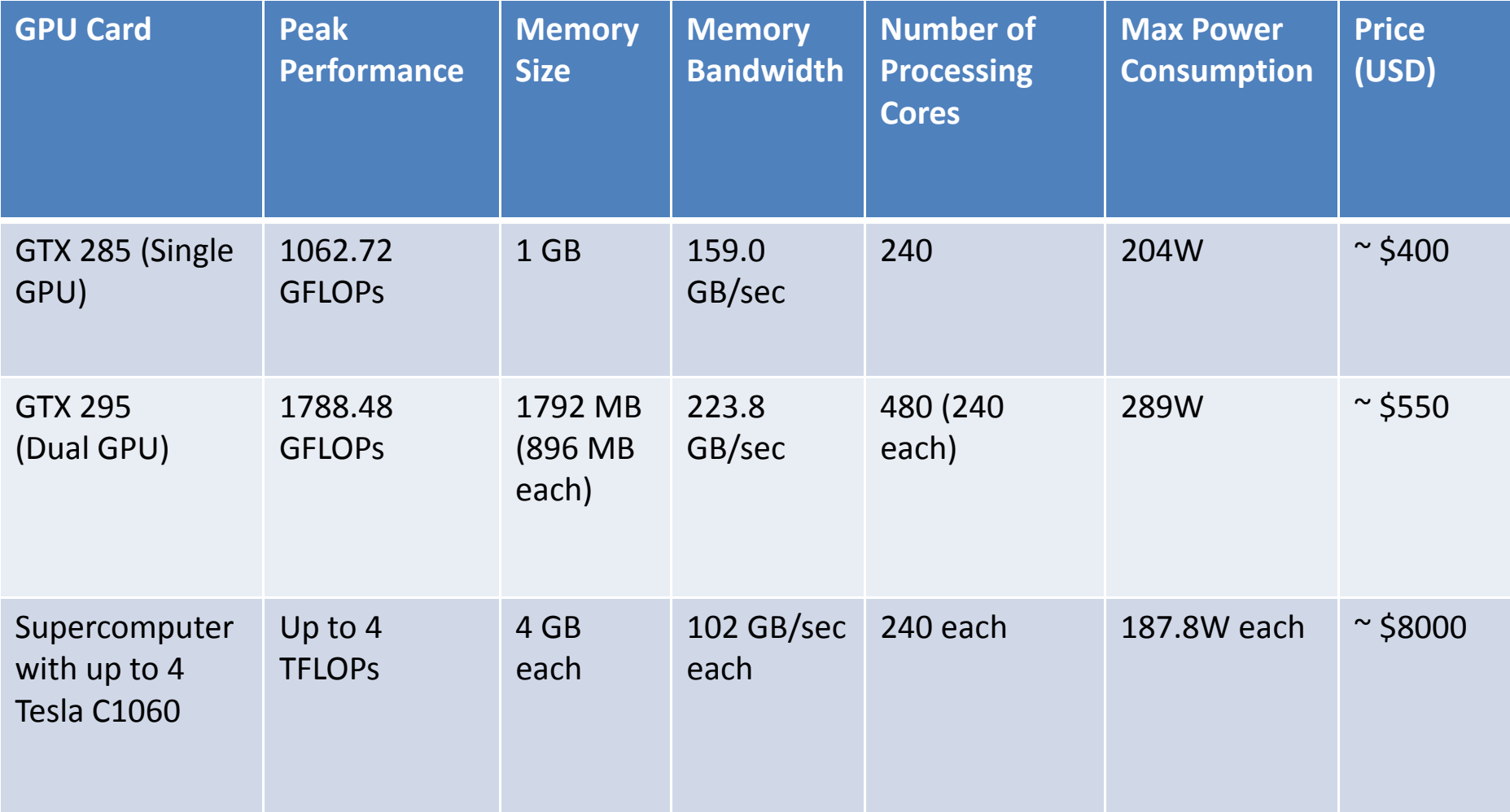

# CUDA Quick Start Guide

- After installing CUDA following some simple instructions from NVIDIA website:
	- – Write <sup>a</sup> simple "hello world" C program, and save it as .cu extension
	- –– Compile it using nvcc
		- nvcc –o program\_name program\_name.cu
	- This is already <sup>a</sup> CUDA program (although it is still executed in CPU)
	- – $-$  Then we can start putting in kernel functions (that runs in GPU) <sup>s</sup>

#### Example: Simple Number Inverter

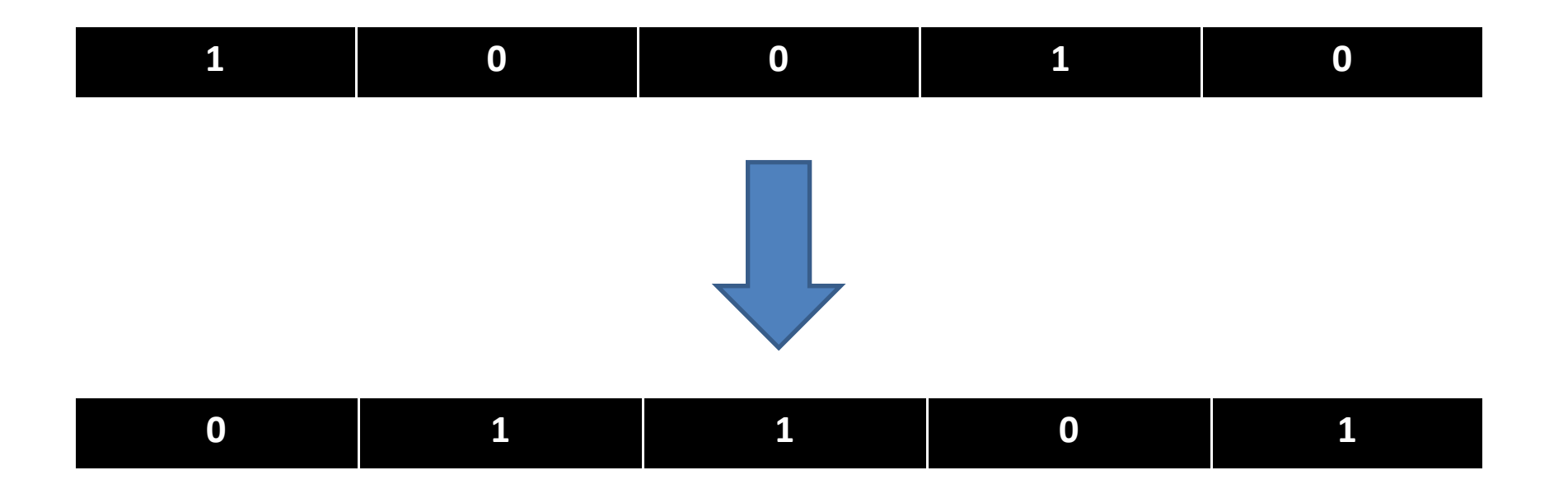

### Example: Simple Number Inverter

#### **C Program**

}

```
int *run(int *data, int length)
{
    int i;
```
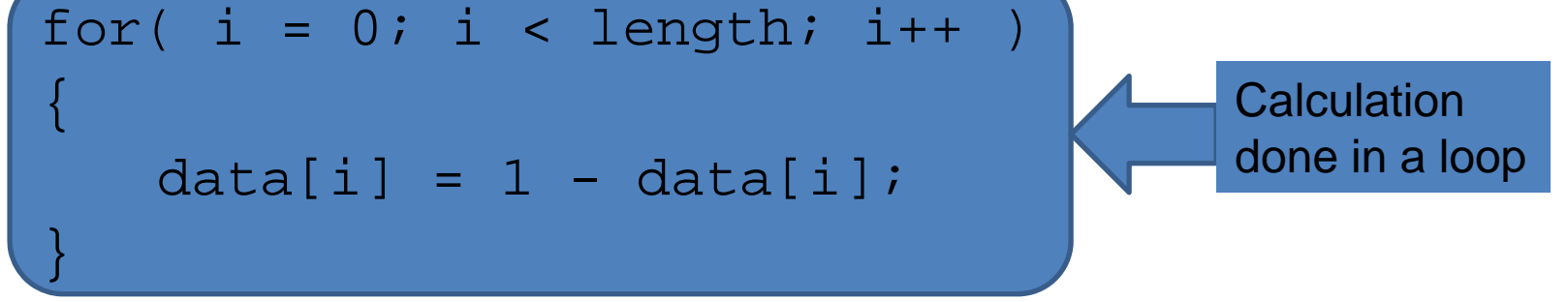

return data;

### Example: Simple Number Inverter

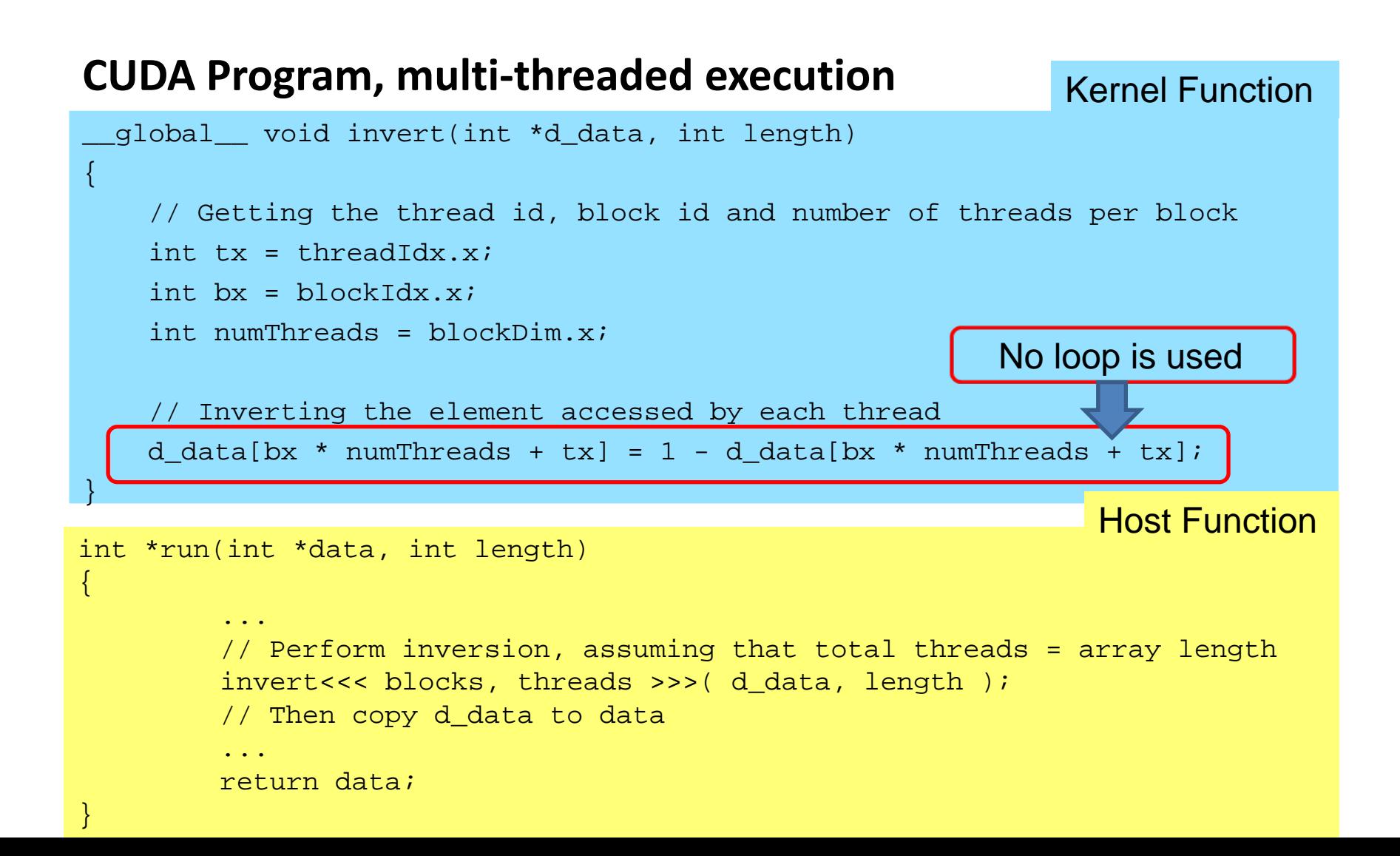

## GPU in Science: example

#### **N‐body Simulation**

- Pre‐CUDA:
	- Portegies Zwart et al. 2007 New Astron., 12, 641
- • CUDA:
	- Belleman et al. 2008 NewAstron., 13, 103
- GeForce 8800GTX withCUDA runs at about the same speed as GRAPE‐6Af for N  $> 10^6$

#### **Radio Astronomy**

- GPU enabled correlator
	- Harris et al. 2008 Experimental Astron., 22, 129
- > 100x achieved
- • International Center for Radio Astronomy Research (ICRAR), UWA and Curtin

# Possible Future Application

- • lalapps inspiral is unable to scale up to Adv.LIGO analysis requirements; <sup>a</sup> re‐work of the internal data management is required.
- One project to investigate solutions is "gstlal", <sup>a</sup> project to combine LAL with GStreamer, <sup>a</sup> Free stream‐based multi‐ media signal processing framework.
- Prototype application is LLOID (a Low‐Latency Online Inspiral Data analysis application) ‐ <sup>a</sup> stream‐based version of lalapps inspiral.
	- allows for very long, low‐frequency, templates
	- provides sub‐template latency
	- allows matched‐filtering across gaps in data
	- multi‐threaded to take advantage of multi‐core CPUs

# Possible Future Application

- gstreamer/gstlal provides collection of "elements" that are chained together in <sup>a</sup> graph to construct the analysis pipeline.
	- highly‐modular
	- example elements: resampler, tee, adder, FIR filter, IIR filter, mixer.
	- individual elements are easily replaced with alternate implementations ‐ e.g., GPU‐based versions.
- GPU use speculative:
	- thread contention for GPU is potentially <sup>a</sup> problem.
	- data rate on PCI bus is potentially <sup>a</sup> problem.
	- increasing on‐device processing addresses PCI bandwidth. Possible?
	- gstreamer supports concept of special on‐device data buffers; possibly allows smart management of GPU RAM.
	- or maybe data rate on PCI bus will be fine.
	- many unknowns.